## **IPitomy Extension Setup Screen Bria Softphone Setup Screen**

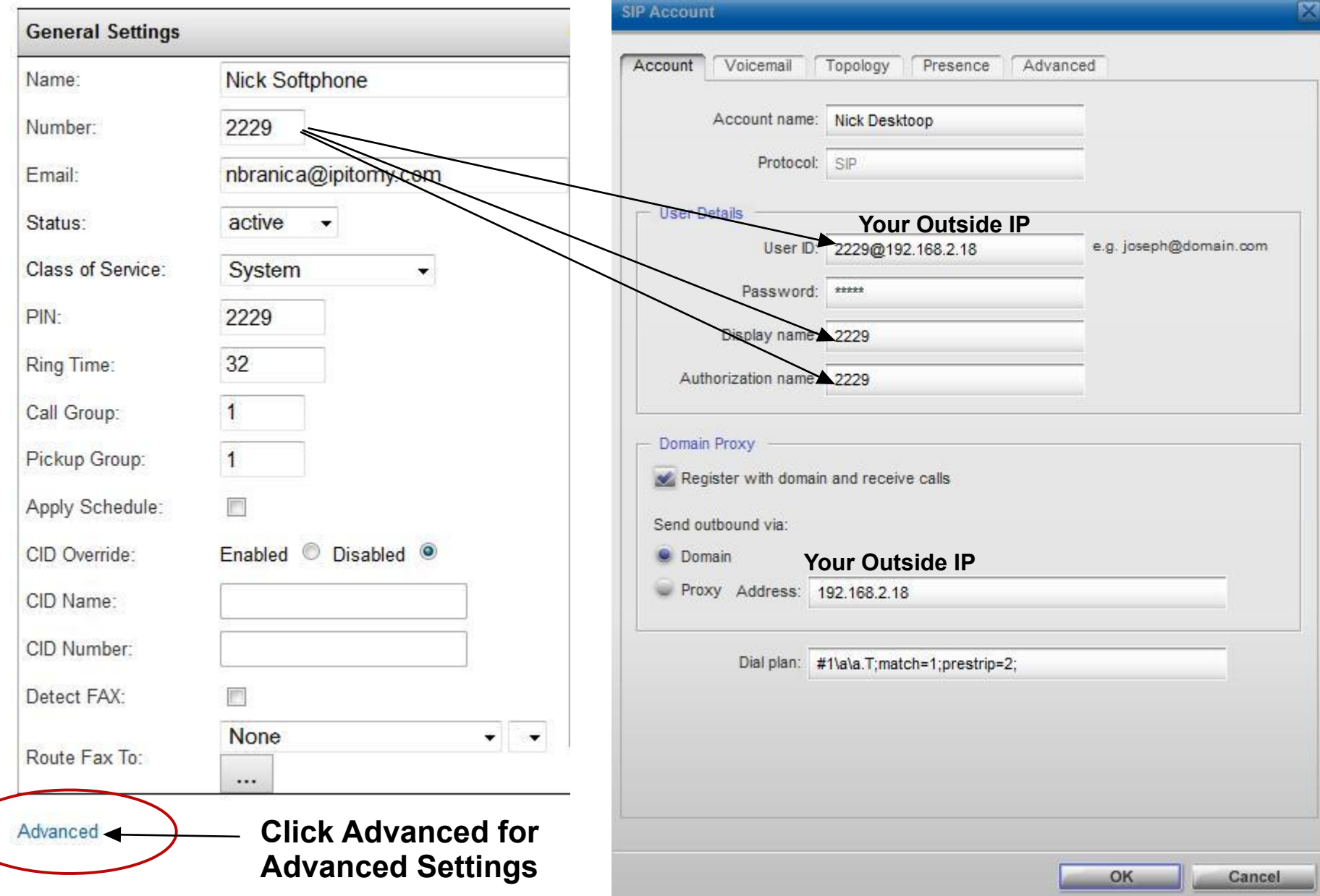

## **IPitomy Extension Setup Screen Bria Softphone Setup Screen**

**Advanced Settings** 

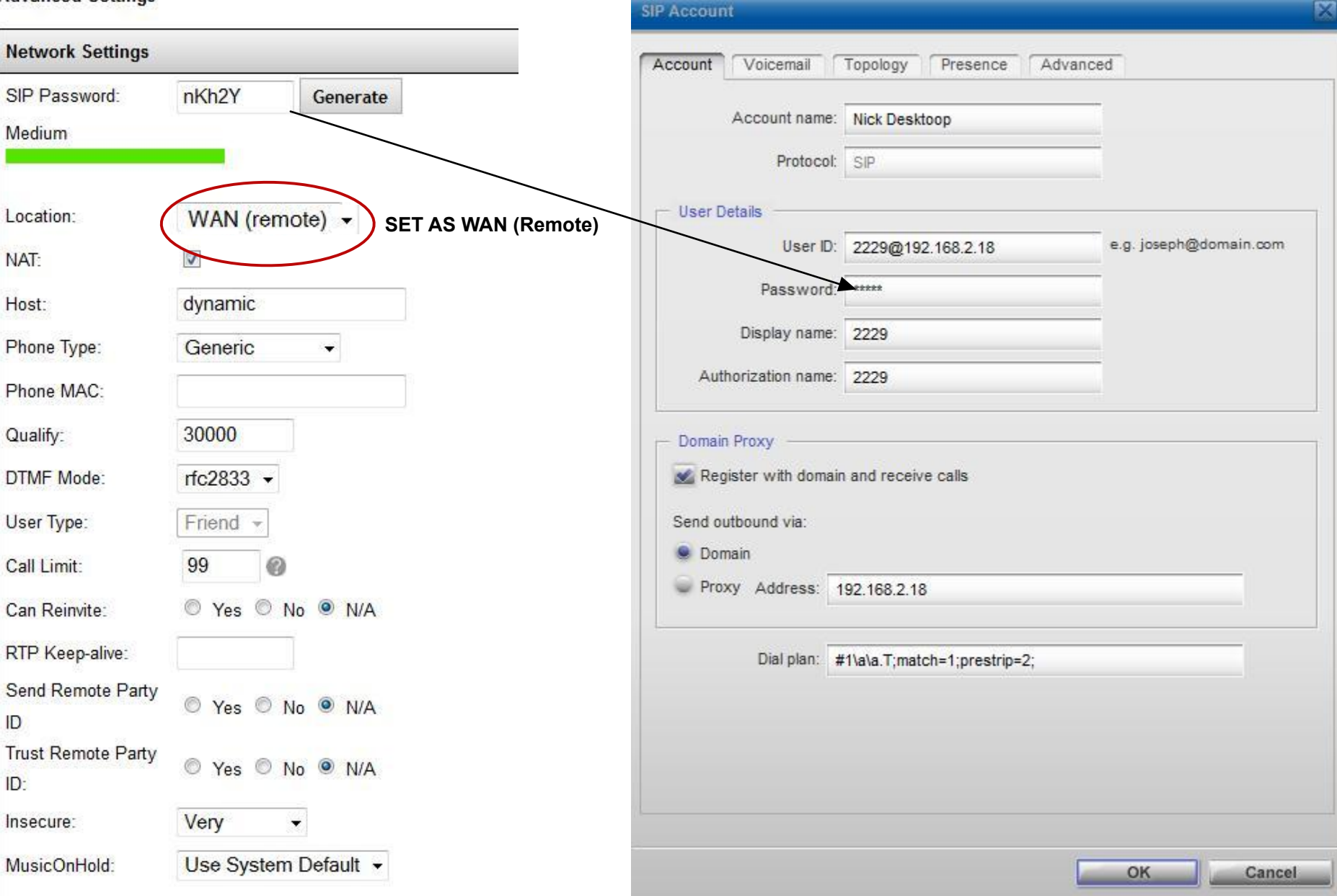